Принято на МО учителей ст. кл. Н.А.Аненко  $\Pi$ p.  $\mathcal{N}$ <sup>o</sup>  $\mathcal{G}$  « $\mathcal{G}$ *o* »  $\mathcal{O}$  5 20  $\mathcal{L}$  3  $\Gamma$ 

Согласовано зам. директора по УВР Е.Ю. Побединская  $9 \times 05$  20  $2\frac{3}{5}$ 

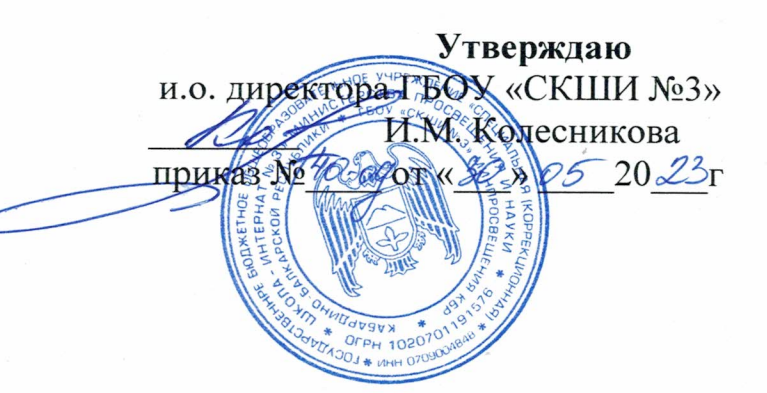

## РАБОЧАЯ ПРОГРАММА ГОСУДАРСТВЕННОГО БЮДЖЕТНОГО ОБЩЕОБРАЗОВАТЕЛЬНОГО УЧРЕЖДЕНИЯ «СПЕЦИАЛЬНАЯ (КОРРЕКЦИОННАЯ) ШКОЛА - ИНТЕРНАТ №3» МИНИСТЕРСТВА ПРОСВЕЩЕНИЯ И НАУКИ КАБАРДИНО-БАЛКАРСКОЙ РЕСПУБЛИКИ г. ПРОХЛАДНЫЙ

**ИНФОРМАТИКА** 

8 «А», 8 «Б» КЛАССЫ

Составитель: учитель Сабешкина Ксения Александровна

 $2023 - 2024$  F.F.

#### **Рабочая программа по информатике 8 класс**

**Цели изучения курса:**

- общекультурная цель ознакомление учащихся с компьютерами, распространённой частью «культурного ландшафта» - среды обитания современного человека – и формирование мировоззрения ребёнка;
- технологическая цель приобретение навыков работы на компьютере;
- коррекционная цель способствовать развитию высших психических функций (памяти, мышления, внимания, воображения и др.).

**Основная задача курса:** усвоение учащимися правил работы и поведения при общении с компьютером; приобретение учащимися навыков использования простейших тренажёров в работе на клавиатуре; использование на занятиях упражнений с игровыми программами с целью развития моторики пальцев; использование компьютерных знаний на уроках.

#### **Данная программа разработана в соответствии с нормативно - правовыми документами:**

- Федеральный Закон «об образовании в Российской Федерации» от 29.12.2012 г. № 273-ФЗ.
- Приказ Министерства образования и науки РФ от 19 декабря 2014 г. № 1599 «Об утверждении федерального государственного образовательного стандарта образования обучающихся с умственной отсталостью (интеллектуальными нарушениями) Зарегистрировано в Минюсте РФ 3 февраля 2015 г
- Рабочая программа разработана на основе государственной программы специальных (коррекционных) образовательных учреждений VIII вида 1-4 классы (сборник № 1) под редакцией И.М.Бгажноковой, издательство «Просвещение», 2010 г. Допущено Министерством образования и науки Российской Федерации.
- АОП на 2023-2024 учебный год ГБОУ «СКШИ №3».
- [СанПиН 2.4.3648-20](file:///C:/Users/Светлана/Desktop/АООП%20УО%202016.docx%23P38) "Санитарно-эпидемиологические требования к условиям и организации обучения и воспитания в организациях, осуществляющих образовательную деятельность по адаптированным основным общеобразовательным программам для обучающихся с ограниченными возможностями здоровья".
- Положение о структуре, порядке разработки и утверждения рабочих программ учебных курсов, предметов, дисциплин (модулей) ГБОУ «СКШИ №3»
- Учебный план образовательного учреждения ГБОУ «СКШИ № 3» на 2023-2024 учебный год.

#### ПРИКАЗ №40/ОД от 30.05.2023 г. об утверждении адаптированных образовательных программ и перечня учебников на 2022-2023 учебный год

Одним из важнейших принципов в обучении детей с ОВЗ является принцип наглядности. Прежде всего, он предполагает построение учебного процесса с опорой на конкретные предметы, образы и действия, непосредственно воспринимаемые ими.

Не менее важен и мотивационный момент в обучении. Детям с нарушениями развития сложно выучить и понять такие абстрактные понятия, как «информация», «алгоритм», «программа». Поэтому обучение должно проходить в форме игры, где на основе ситуаций, близких и понятных школьнику, рассматриваются основные понятия. Важно дать ребёнку не название того или иного явления, а сформировать понимание информационных процессов и свойств информации и научить пользоваться полученными знаниями в повседневной деятельности.

Процесс обучения в школе детей с ОВЗ выполняет образовательную, воспитательную и развивающую функции.

Наряду с этим следует выделить и специфическую – коррекционную функцию. Реализация этих функций обеспечивает комплексный подход к процессу формирования всесторонне развитой личности.

Целью коррекционно - воспитательной работы с детьми и подростками с ОВЗ является их социальная адаптация, трудоустройство и дальнейшее приспособление к условиям жизни в тех случаях, когда они бывают включены в окружающую их социальную среду.

Введение в программу обучения умственно - отсталых детей информатики в силу своих структурных особенностей и общеразвивающего содержания открывает широкие возможности для интеллектуального развития ребёнка. В целом можно сказать, что обучение «особых» детей работе на персональном компьютере при правильной организации является развивающим для всех компонентов мыслительной деятельности: мотивационного, регуляционного и операционного.

В работе с умственно – отсталыми подростками особое внимание необходимо уделять не столько теоретическому материалу курса, сколько развивающим возможностям компьютера. С учётом этого рабочей программой предусмотрено обучение, которое целиком отводится на освоение детьми способов работы с персональным компьютером, изучение управляющих клавиш, изучение графического, азам текстового редакторов, знакомство с алфавитно - цифровой клавиатурой, в небольшом объёме включаются творческие задания, работа со словом, простейшие текстовые редакторы Блокнот и WordPad, простейший графический редактор Paint, программа для простейших вычислений Калькулятор.

Учебный предмет «Информатика» входит в образовательную область «Математика» на его изучение отводится: 7 класс - 1 час в неделю-34 часа в год

Программой предусмотрено проведение:

- практические работы  $-18$ ;
- контрольные работы  $-2$ .

**Формы организации учебного процесса**: классные, внеклассные, индивидуальные, групповые, индивидуальногрупповые.

#### **Механизмы формирования ключевых компетенций обучающихся**

- адекватно соблюдать ритуалы школьного поведения (поднимать руку, вставать и выходить из-за парты и т. д.);
- принимать цели и произвольно включаться в деятельность, следовать предложенному плану и работать в общем темпе;
- активно участвовать в деятельности, контролировать и оценивать свои действия и действия одноклассников;
- наблюдать под руководством взрослого за предметами и явлениями окружающей действительности;
- вступать в контакт и работать в коллективе;
- использовать принятые ритуалы социального взаимодействия с одноклассниками и учителем;
- обращаться за помощью и принимать помощь;
- доброжелательно относиться, сопереживать, конструктивно взаимодействовать с людьми;

## **Требования к уровню подготовки обучающихся**

Учащиеся должны:

*знать \ понимать*

- предмет изучения информатики;
- ТБ и правила поведения в кабине информатики и при работе за компьютером;
- состав основных устройств компьютера, их назначение;
- элементы диалогового окна;
- объекты *Рабочего стола;*
- элементы окна программы;
- назначение текстовых редакторов;
- основные объекты текстового редактора;
- основные режимы работы текстового редактора (ввод, редактирование, форматирование, работа с файлами);
- назначение графического редактора;
- назначение основных компонентов среды графического редактора: рабочего поля, панели инструментов, палитры, меню команд.

*уметь*

- следовать требованиям техники безопасности, гигиены, эргономики и ресурсосбережения при работе со средствами информационных и коммуникационных технологий;
- приводить примеры информации;
- пользоваться клавиатурой компьютера для символьного ввода данных;
- включать и выключать компьютер;
- пользоваться клавиатурой, мышью;
- запускать программы с помощью *Главного меню;*
- ориентироваться в типовом интерфейсе: пользоваться меню, работать с окнами;
- пользоваться программами для обработки символьной и числовой информации;
- выполнять основные операции над текстом: ввод, редактирование, форматирование;
- перемещаться по тексту;
- сохранять текст;
- пользоваться клавиатурой, мышью при работе с текстом;
- создавать изображение в среде графического редактора;
- сохранять графические изображения.

## **СОДЕРЖАНИЕ КУРСА ИНФОРМАТИКИ И ИКТ**

## *Человек и информация – 2 ч.*

Техника безопасности в компьютерном классе. Введение в предмет. Информатика. Информация. Виды информации. Восприятие информации человеком.

*Знакомство с компьютером – 18 ч.*

Персональный компьютер. Основные устройства и характеристики. Правила техники безопасности при работе на компьютере. Папки. Программы и файлы. *Рабочий стол. Главное меню. Панель задач.* Управление компьютером с помощью меню. Управление компьютером с помощью мыши. Окно. Технология работы с окном. Запуск программ. Программы для обработки символьной и числовой информации.

## *Практикум*

- 1. Устройство персонального компьютера.
- 2. Учимся работать с компьютерной мышью.
- 3. Клавиатура. Набор текста.
- 4. Рабочий стол операционной системы Windows.
- 5. Создание папки.
- 6. Создание файла.
- 7. Работа с главным меню операционной системы Windows.
- 8. Работа с окнами.
- 9. Выполнение арифметических действий на калькуляторе.

## *Информационные технологии – 12 ч.*

Подготовка текстовых документов. Текстовый редактор. Основные объекты текстового документа. Шрифты. Действия с фрагментом текста. Компьютерная графика. Графический редактор и методы работы с ним. Инструменты графического редактора. Печать документа. Сохранение документа.

## *Практикум*

- 1. WordPad создание и сохранение документов.
- 2. Набор текста.
- 3. WordPad действия с фрагментом текста.
- 4. WordPad редактирование текста.
- 5. Paint устройства окна, рабочие панели.
- 6. Paint составление изображения.
- 7. Paint редактирование, сохранение рисунка.
- 8. Paint создание рисунка из геометрических фигур.
- 9. Печать документа.

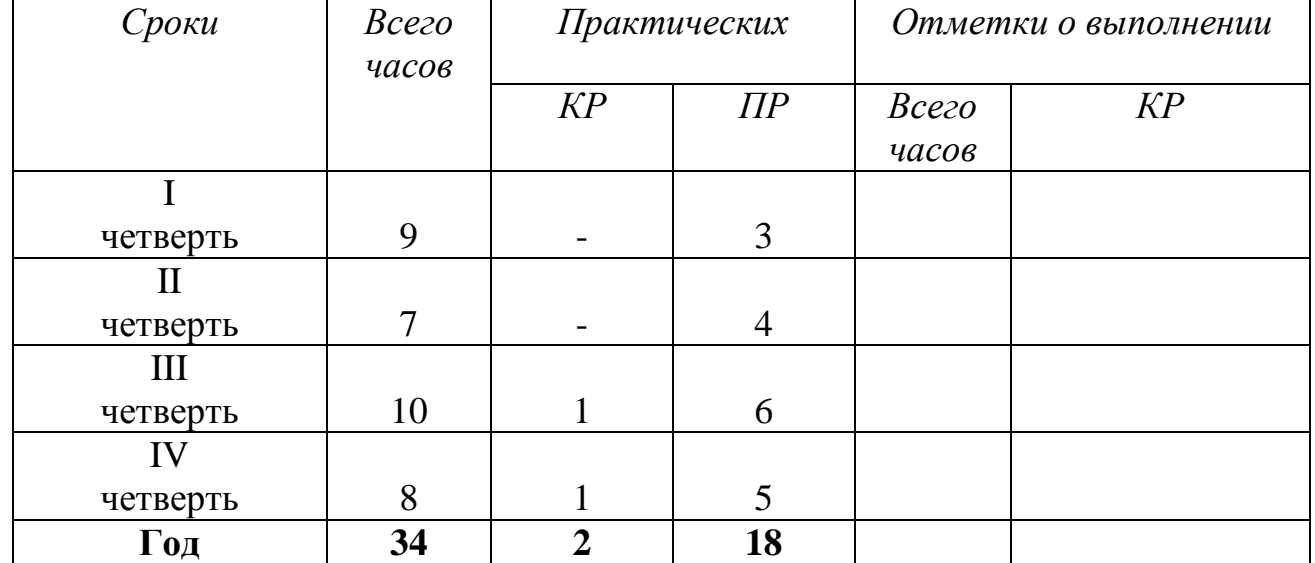

# **Учебно-тематический план**

# **Перечень практических работ**

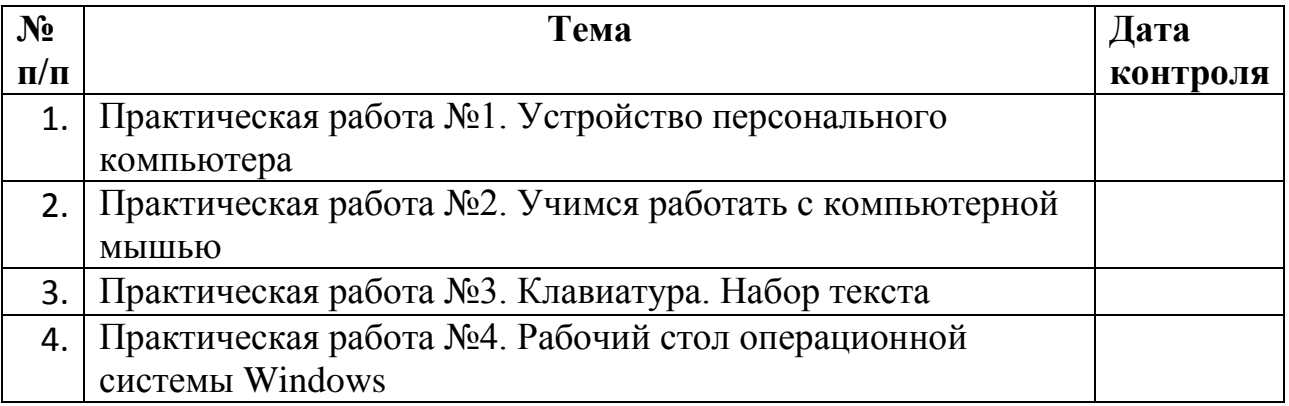

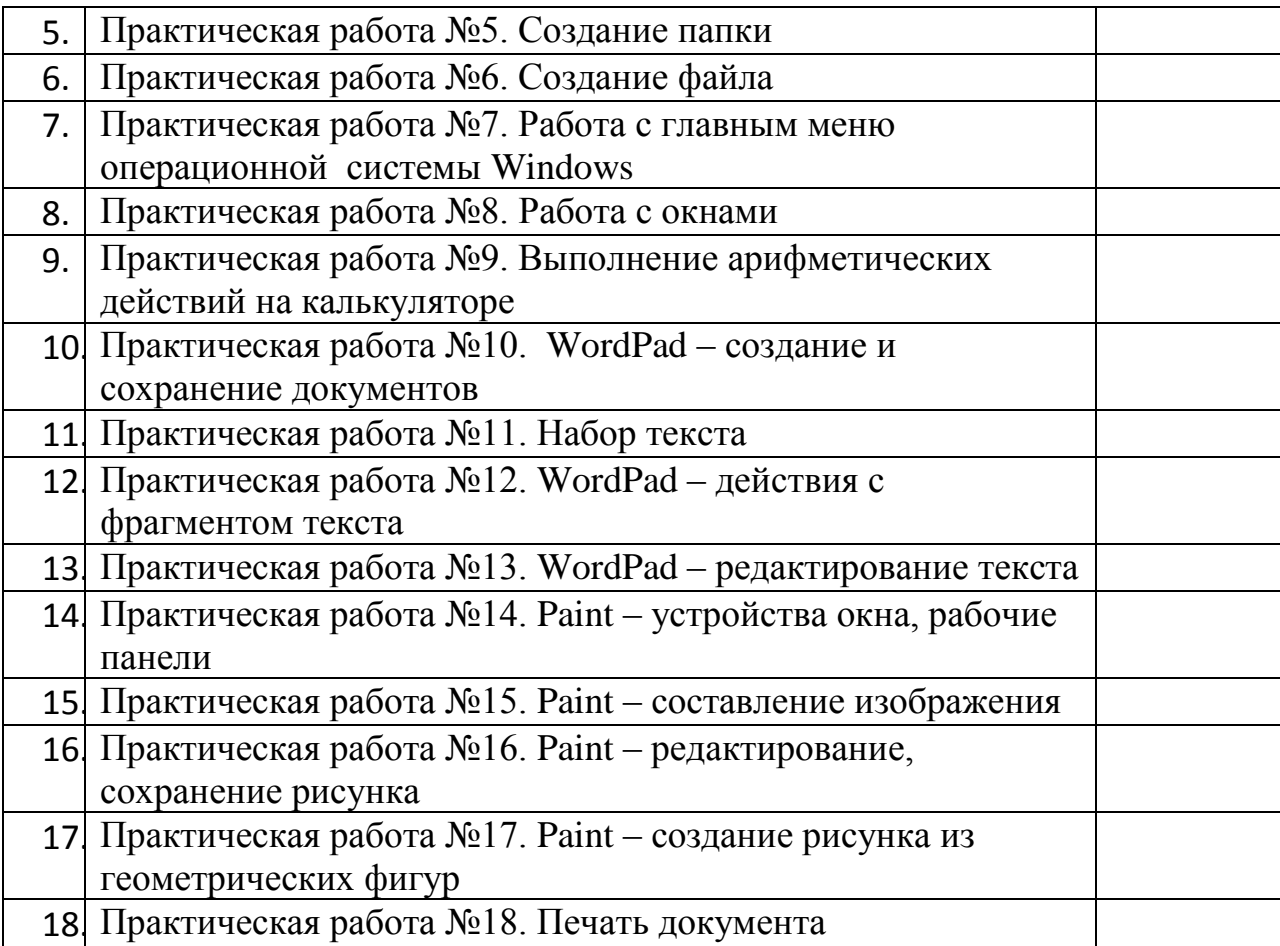

# **ПЕРЕЧЕНЬ СРЕДСТВ ИКТ, НЕОБХОДИМЫХ ДЛЯ РЕАЛИЗАЦИИ ПРОГРАММЫ**

Аппаратные средства:

- компьютер;
- проектор;
- принтер;
- устройства для ручного ввода текстовой информации и манипулирования экранными объектами клавиатура и мышь.

Программные средства:

- операционная система *Windows*;
- текстовый редактор *Блокнот*;
- приложение *Калькулятор;*
- графический редактор *Paint;*

# **Календарно-тематическое планирование**

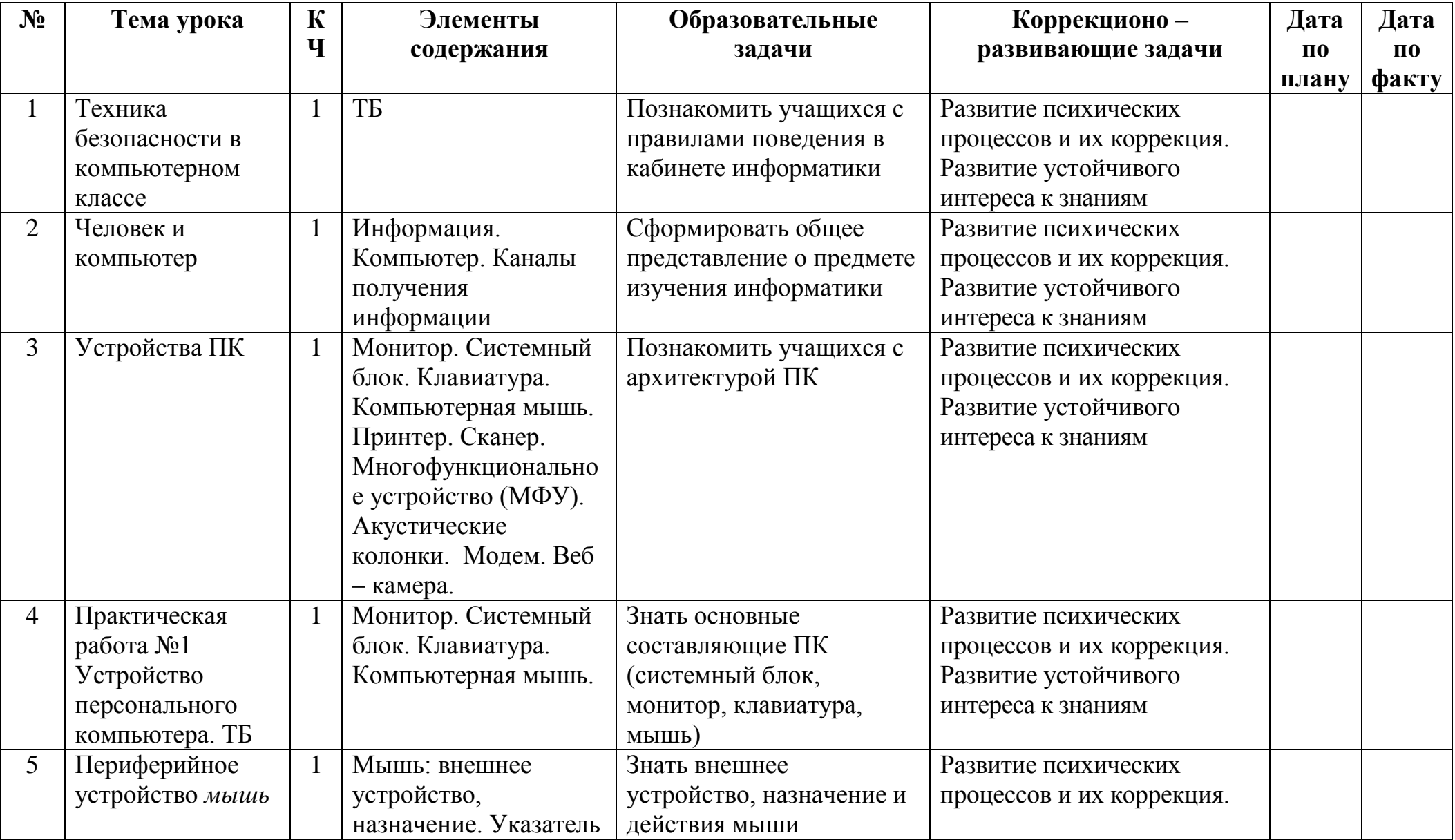

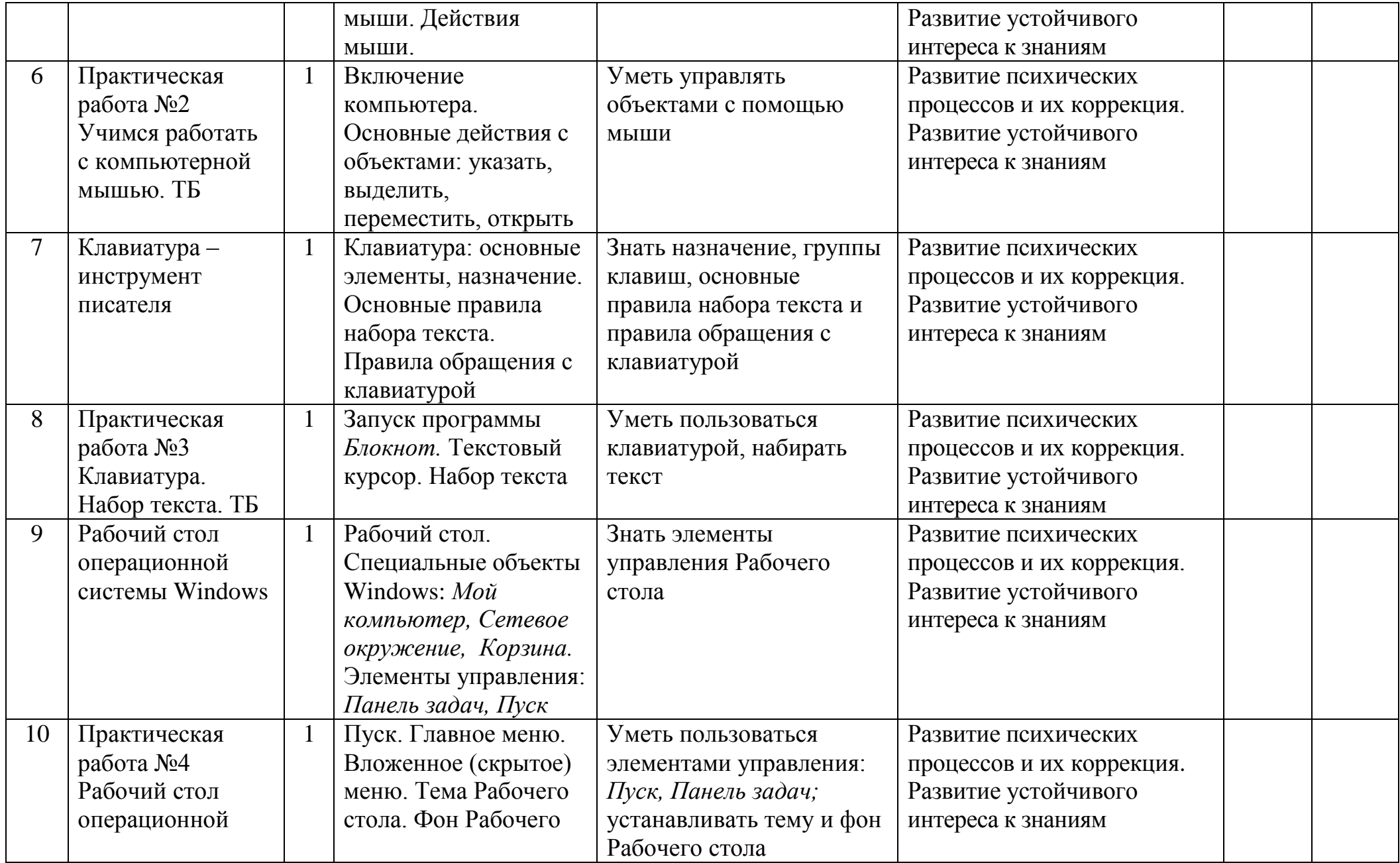

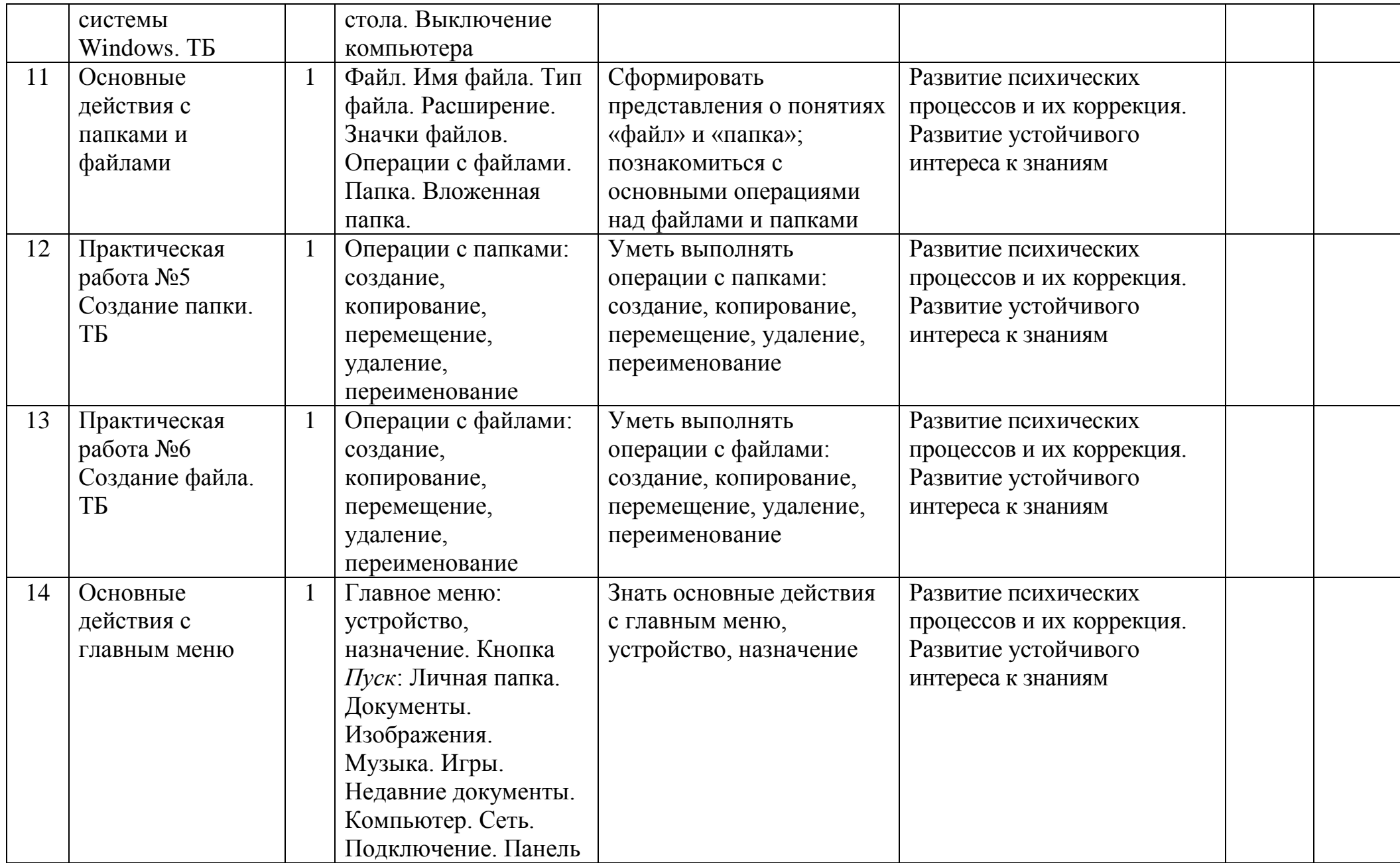

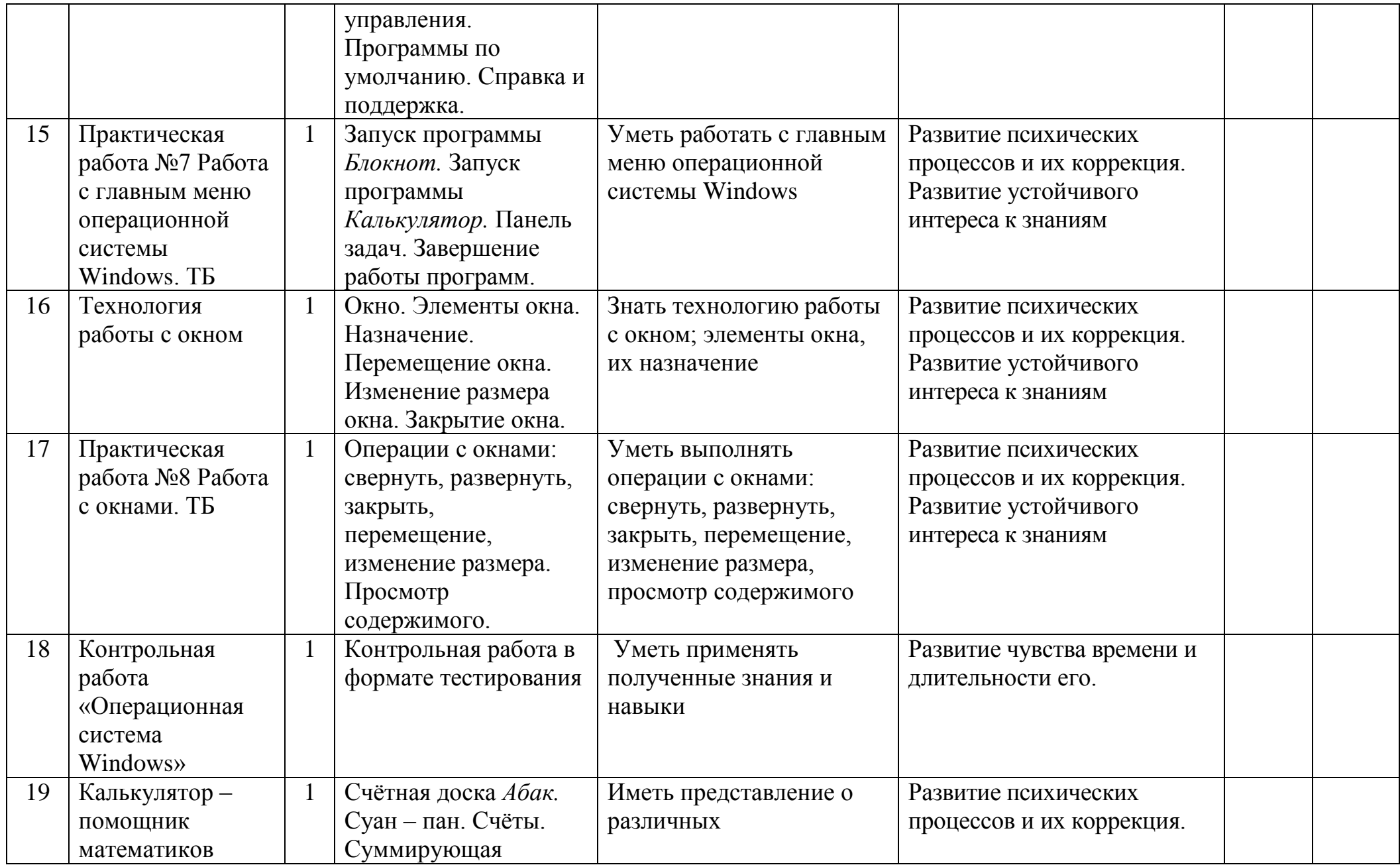

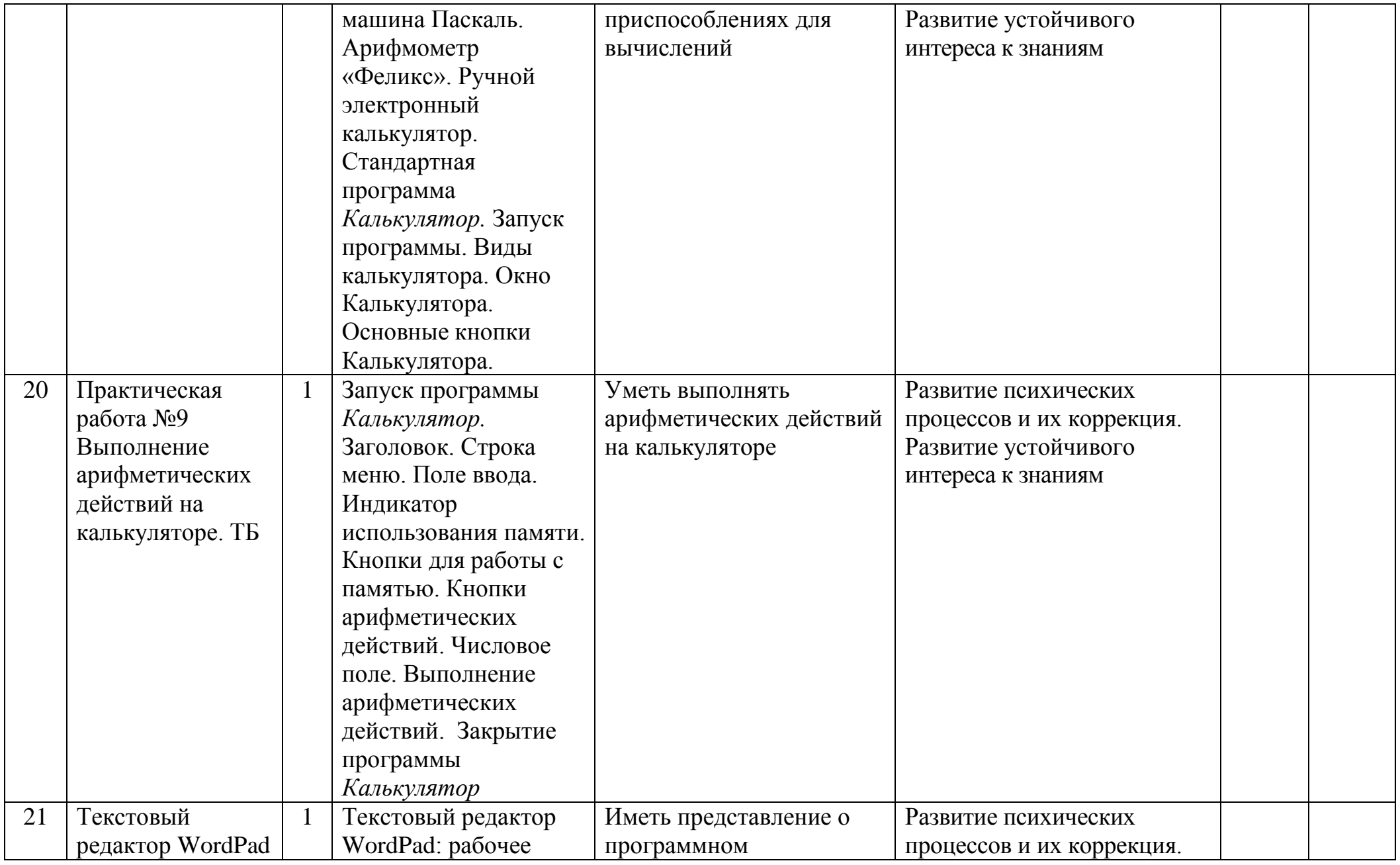

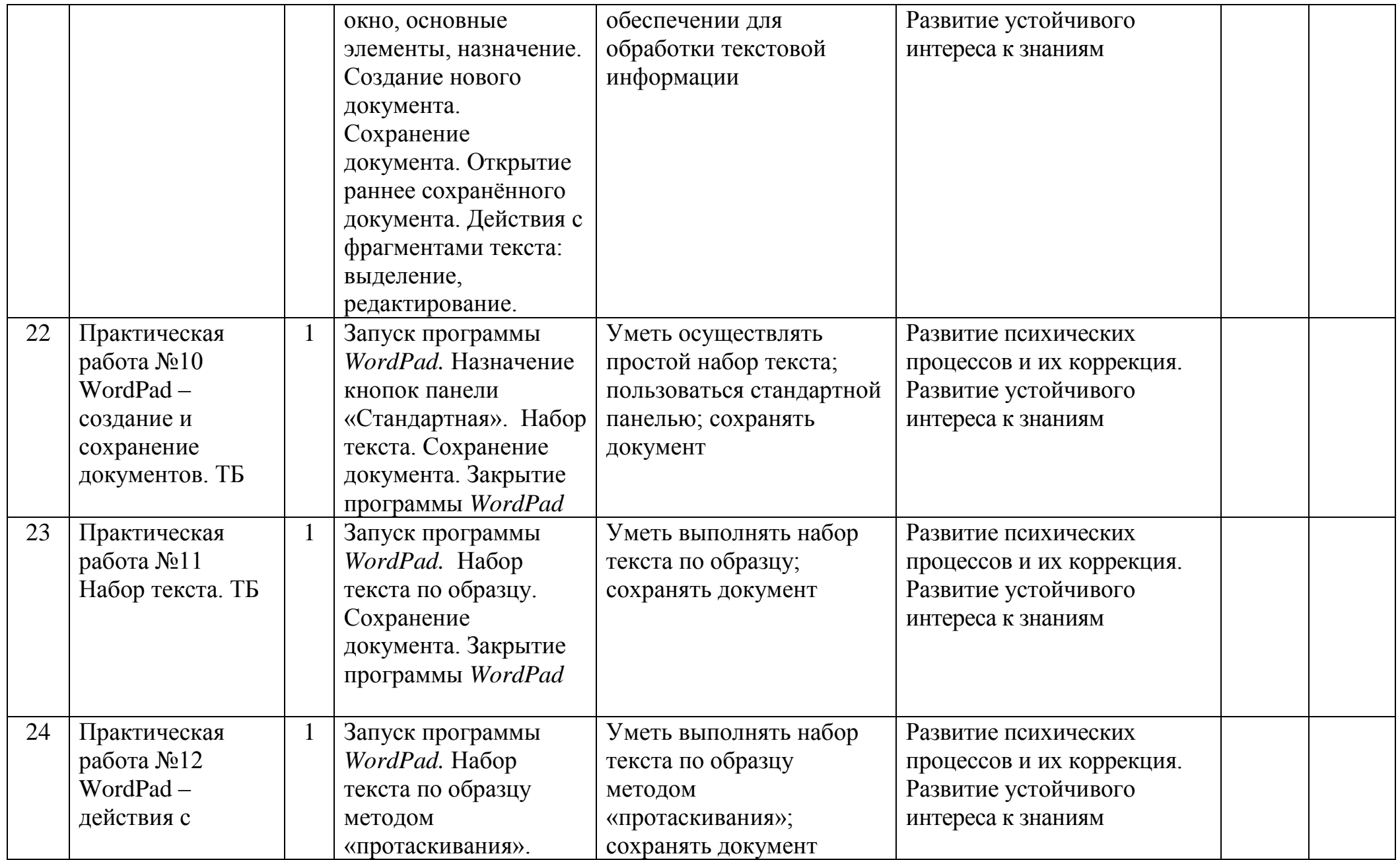

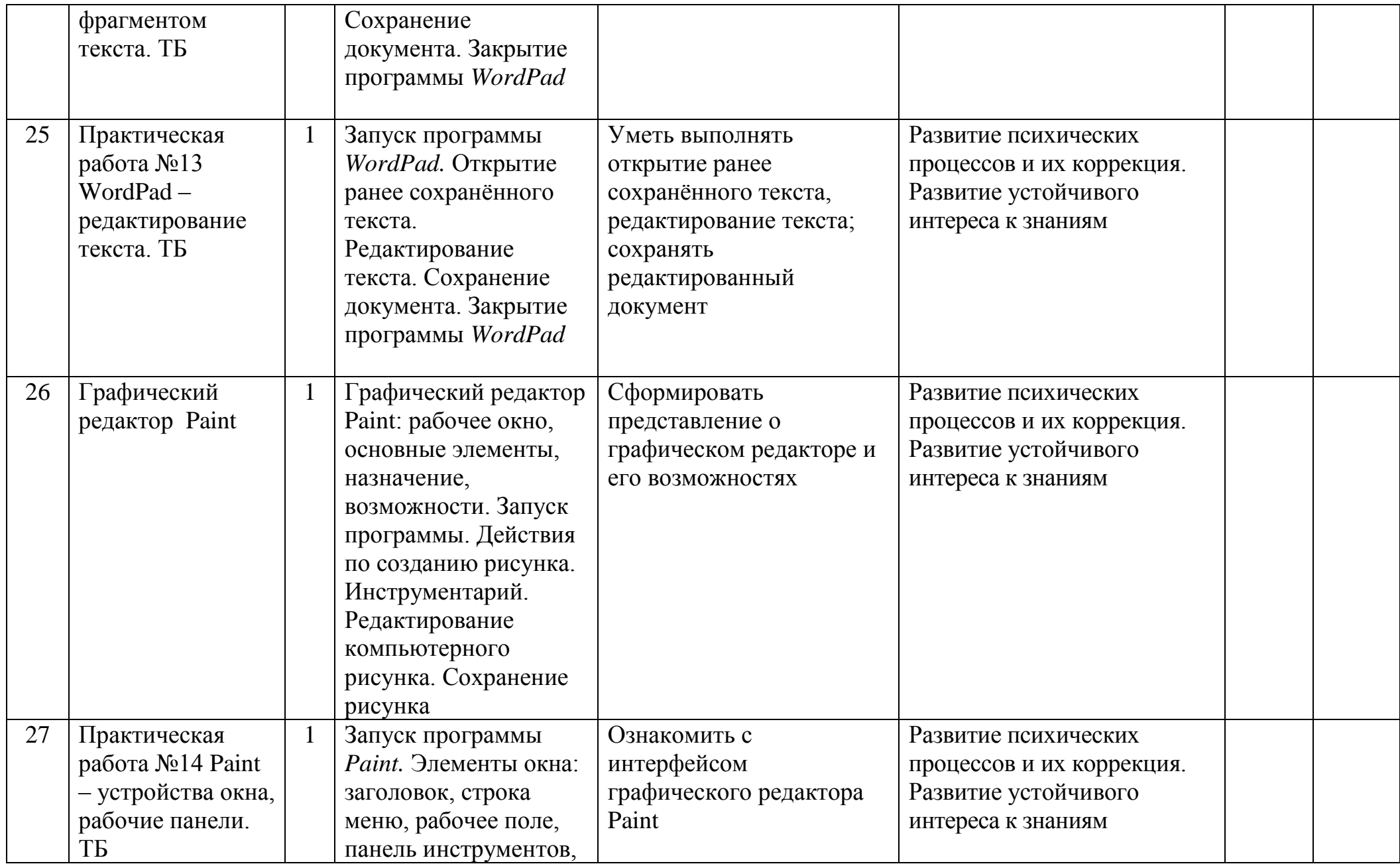

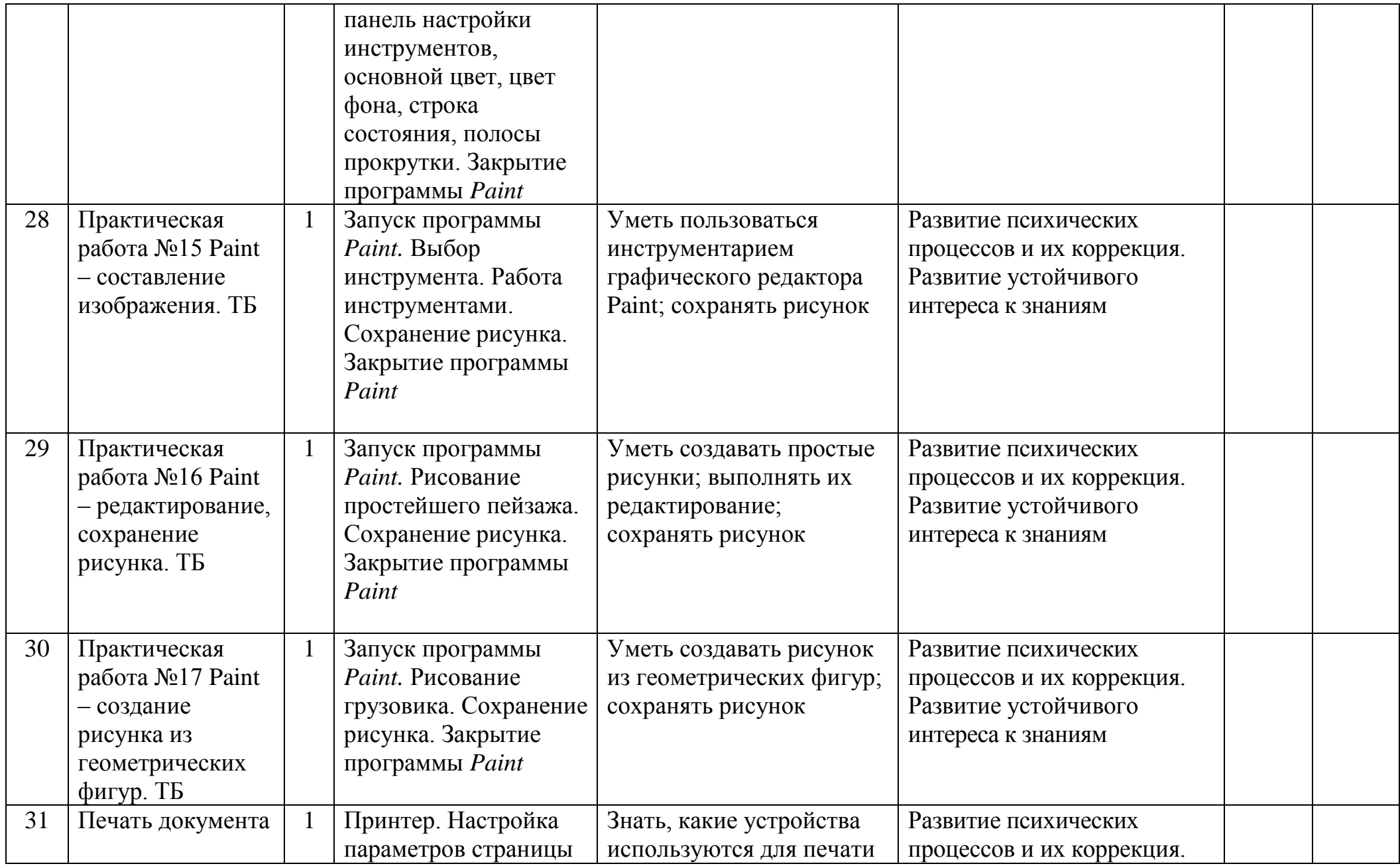

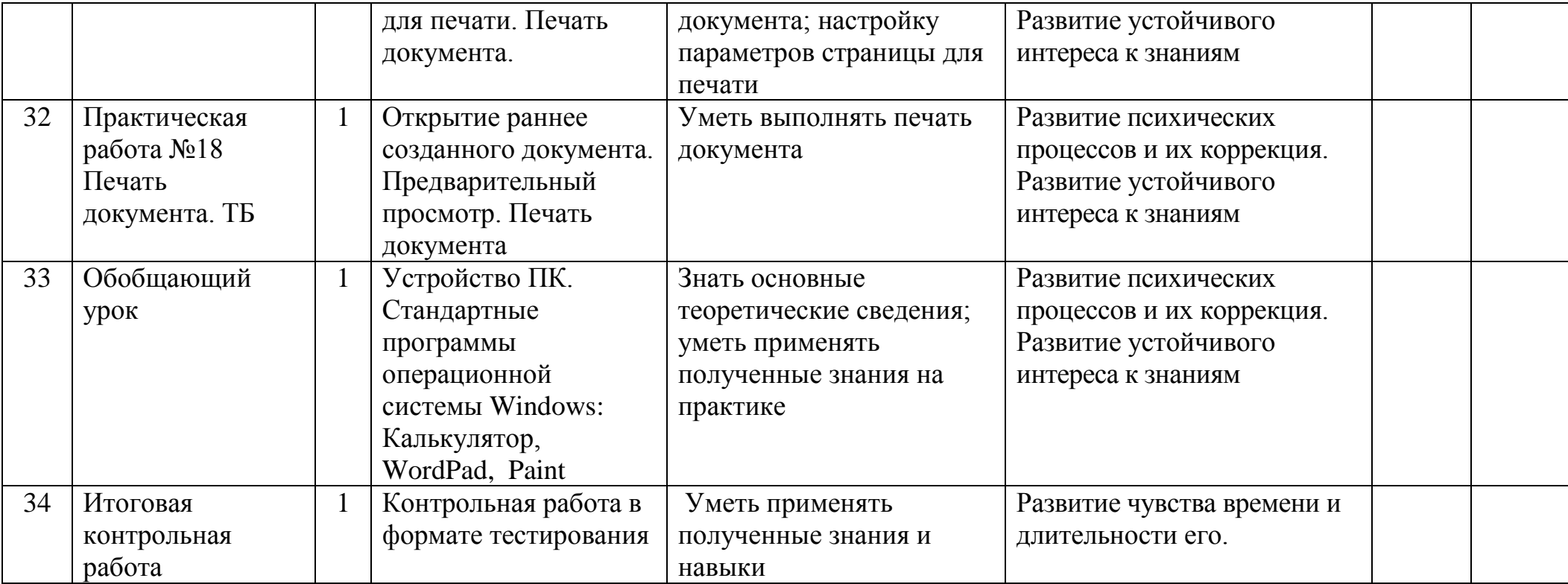